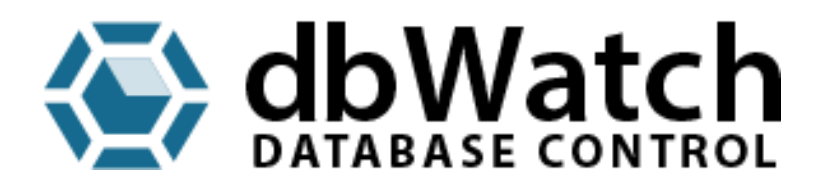

**Installation Requirements and Checklist**

## **Prerequisites**

This is a document describing the requirements and checklist required in order to have a successful installation and deployment of dbWatch.

The requirements may seem modest, but it is essential that all steps are completed and verified if deployment are to succeed.

Access through networks, routers, firewalls and ports must be established

- Between the console (dbWatch monitor) and the dbWatch server
- Between dbWatch server and each instance
- To Active Directory (AD) if it is to be used
- Email account so dbWatch can email reports and alerts (option)

### **Hardware and Software requirements**

This is the list of recommended minimum hardware requirements for best performance.

#### **dbWatch Server**:

Windows, Apple OSX or Linux Server on I386 (VMWare virtual server supported)

8 GB RAM

1 GB HD Space

#### **dbWatch Engine** (PER INSTANCE):

500 Mb free space in each database instance

Bulk install for large database environments

SA, SYS or other superuser password required for each engine installation

#### **dbWatch Client**:

Windows, Apple OSX or Linux operating system for use with graphical interface

2Gb Memory

500 Mb hard drive space

Java support

# **Preparations**

Before installation a list with the following information should be prepared:

- List of all instances to be managed, including IP/name, admin (sys, sa or similar) user and password
- Open ports between dbWatch server and the instance to be monitored (typically 1521/tcp for Oracle and 1433/tcp for SQL Server)
- Decide if AD will be used or not
- If AD is to be used, a service user in AD which can run the dbWatch server process
- Open ports between clients/desktop and dbWatch server on port 7099/tcp
- If dbWatch are to connect to back end systems like Nimsoft, Openview, Nagios or SCOM, prepare information who/what is to receive what information
- An email account/password that dbWatch can use for emailing alerts, reports etc. when required

### **Deployment**

For actual deployment to start the following is required:

- dbWatch software
- dbWatch license key

If dbWatch personnel is tasked with deployment, we need to have access via TeamViewer to the desktop from which the installation is to be performed. The internet connection needs to be both stable enough and fast enough to provide a good working experience.

If all the preparations have been performed and completed correctly, the installation itself should take about 1 hour for the dbWatch server and 10 minutes per database server to be monitored.

From experience we know that 80% of the time information will be missing, access will be missing or incorrectly configured. We therefore cannot stress strongly enough the importance of the customer or end user performing the preparations completely as described. Failure to provide the required resources or prepare access and info will lead to delays or in some cases failure to deploy.

Feel free to contact dbWatch [\(support@dbwatch.com\)](mailto:support@dbwatch.com) at any time if you have any questions on the preparations for deployment.